## **Quickinstall**

## C-MOR ...and you see more!

*Tel. +49 74 71 93 01 99-20 Fax +49 74 71 93 01 99-99*

*www.c-mor.de*

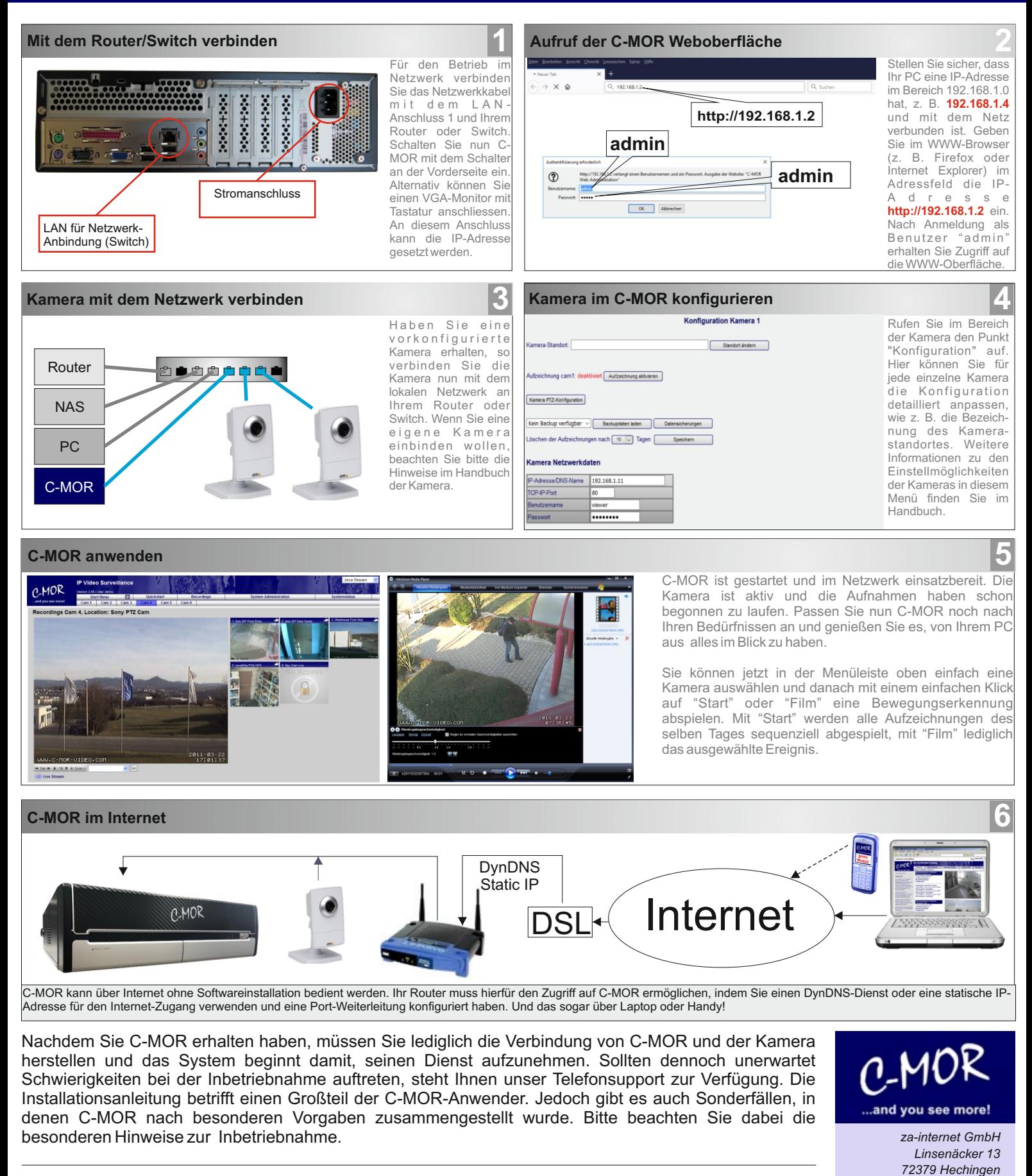

## **HINWEIS:**

C-MOR bietet eine Fülle von Möglichkeiten und kann Ihnen ein Stück Sicherheit bieten. Beachten Sie bitte bei der Aufstellung der Kameras die gesetzlichen Vorgaben für den Einsatz von Kameras und der digitalen Videoaufzeichnungen. Im Zweifelsfall sollten Sie anwaltliche Hilfe für eine Beratung in Anspruch nehmen.